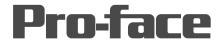

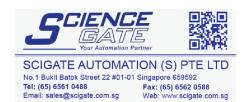

Business Hours: Monday - Friday 8.30am - 6.15pm

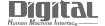

# Device/PLC Connection Manuals

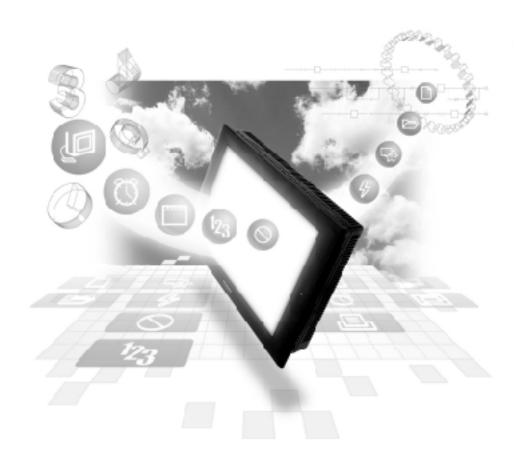

About the Device/PLC Connection Manuals

Prior to reading these manuals and setting up your device, be sure to read the "Important: Prior to reading the Device/PLC Connection manual" information. Also, be sure to download the "Preface for Trademark Rights, List of Units Supported, How to Read Manuals and Documentation Conventions" PDF file. Furthermore, be sure to keep all manual-related data in a safe, easy-to-find location.

### A

## **Modicon**

#### **A.1**

#### **Maximum Number of Consecutive Device Address**

The following lists the maximum number of consecutive addresses that can be read by each PLC. Refer to these tables to utilize *Block Transfer*.

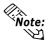

When the device is setup using the methods below, the Data Communication Speed declines by the number of times the device is read.

- When consecutive addresses exceed the maximum data number range
- When an address is designated for division
- When device types are different

To speed up data communication, plan the tag layout in screen units, as consecutive devices. (Includes the Alarm and Trend screens.)

#### **■ PLC**

#### <Modicon Modbus Master>

| Device          | Max. No. of<br>Consecutive<br>Address |
|-----------------|---------------------------------------|
| Output Bit      | 80 Words                              |
| Input Bit       |                                       |
| Output Register |                                       |
| Input Register  |                                       |

#### <Modicon Modbus Plus>

| Device          | Max. No. of<br>Consecutive<br>Address |
|-----------------|---------------------------------------|
| Output Bit      |                                       |
| Input Bit       | 80 Words                              |
| Output Register | oo wolus                              |
| Input Register  |                                       |

#### <Modicon Modbus Slave>

| Device          | Max. No. of<br>Consecutive<br>Address |
|-----------------|---------------------------------------|
| Output Register | 125 Words                             |